# Cisco CCNP Implementing Cisco IP Routing, Part 2 of 4: OSPF and Routing

#### page 1

Meet the expert: Carlo has worked in the computer technologies industry since the mid-90s. He is also a certified member of Microsoft, Cisco, ISACA, PMI, CompTIA,

IIC, and EC-Council. He has designed and customized courses for private and public

sectors, including college curriculums, and has worked as a lead consultant engineer

in corporate Cyber security and Information Assurance training since 2001.

As a certified Microsoft Instructor, Ken has focused his career on various security aspects of computer and network technology since the early 1980s. He has offered a wide variety of IT training and high level consulting projects for Fortune 500 companies globally. Through the course of his extensive career, he has taught a full line of Microsoft, CompTIA, Cisco, and other high level IT Security curricula.

Prerequisites: This is part 2 of the series.

#### Runtime: 03:04:18

**Course description:** Implementing Cisco IP Routing is a qualifying exam for the Cisco Certified Network Professional CCNP®. This course starts with the Open Shortest Path First Protocol both describing its function as well as how OSPF routes packets and to verify and configure OSPF in a WAN. Next it describes network performance problems, considerations for routing protocols and ends with controlling and routing traffic.

#### **Course outline:**

### **OSPF** Terminology

- Introduction
- OSPF: Open Shortest Path First
- Features of OSPF
- Characteristics of Link-State
   Protocol
- Advantages
- Terminology
- Router Types
- Internal and Backbone Routers
- Area Border Router
- Autonomous System Boundary Router
- BDR and DR Routers
- Summary

#### **OSPF Packets**

- Introduction
- What Are OSPF Packets Used For
- OSPF Hello Packet: Type 1
- OSPF DBD Packet: Type 2
- OSPF LSR and LSU Packets: Type 3 and 4
- OSPF LSAck Packet: Type 5

LearnNowOnline

Adjacent Neighbors

Link-State Data Structures
 Summary

### **OSPF** Routing

- Introduction
- Planning OSPF Deployment
- OSPF Implementation
- OSPF Verification
- OSPF Documentation
- Summary

## **OSPF** Verification and

## Configuration

- Introduction
- Enable OSPF Routing and
- Network Identification • Wildcard Mask
- Interface Bandwidth Definition
- and OSPF Router ID

  Demo: Configure Single-Area
- OSPF Bouter ID Definition
- Router ID Definition
- Demo: Configure Multi-Area
   OSPF
- OSPF Verification: First Method
- Demo: Verify OSPF
- OSPF Verification: Second
   Through Fifth Methods
- Clearing the OSPF Routing Table
- Summary

powered by Apple

• Introduction

- Broadcast
- DR and BDR
- Election Manipulation and Router Priority
- Demo: Assign Router Priority
- Influencing the Election Process
- Demo: Configure Simple
- Authentication Key
- OSPF over MPLS
- Demo: Verify Simple Password Authentication
- NBMA
- Demo: IP Addresses
- Demo: Configure OSPF
- Demo: Routes
- Demo: Branch Routers
- Summary

#### **Routing Performance Issues**

#### Introduction

- Usual Routing Performance
   Issues
- Running Different Protocols at the Same Time
- Performance Solutions for
- Routing Protocols
- Route Filtering
- Summary

## **Multiple Routing Protocols**

Introduction

- Simple Protocols and Complex Networks
- Multiple Protocols Running on One Network
- Complex Networks
- Redistribution
- · Demo: Redistribution
- Redistributed Routes
- How to Select the Best Route
- Edge and Core Routing
   Protocols
- Loop Prevention and
- Redistribution Guidelines
- Summary

#### **Route Redistribution**

Introduction

Distance

- Redistribution Command
- · Demo: Redistributing into RIP
- Important Route Redistribution
   Information
- · Demo: Redistributing into OSPF
- Default Metric for BGP, OSPF, and RIP

Demo: Apply Metrics for EIGRP

Modifying the Administrative

www.LearnNowOnline.com

Demo: Default MetricsDefault Metric for EIGRP

(Continued on page 2)

## Cisco CCNP Implementing Cisco IP Routing, Part 2 of 4: OSPF and Routing

## page 2

- Demo: Modify Administrative
   Distance
- Changing the Default
- Administrative Distance
- Demo: OSPF Routes
   Demo: EIGRP Routes
- Demo: EIGRP Roules
- Summary

## **Routing Update Traffic**

- Introduction
- Controlling Routing Updates
- Passive Interfaces
- Static Routes and Route Maps
- Demo: Route Maps
- Demo: Route Maps ContinuedTo Define a Route Map
- Various Route-map Commands
- for PBR
- Using Distribute Lists
   Demo: Distribute Lists
- Define a Filter for Incoming
- Routing Updates • Demo: Incoming Filter
- Define a Filter for Outgoing Routing Updates
- Demo: Outgoing FilterDemo: Prevent Feedback
- Loops
- Demo: Outoging Filter Continued
- Prefix Lists
- Demo: Avoid Route Feedback
- Prefix List Configuration
- Demo: Prefix List
- Summary

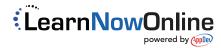